## **Organizacja pracy zdalnej klasy 7a**

**Klasa 7a - tygodniowy plan i forma zajęć:**

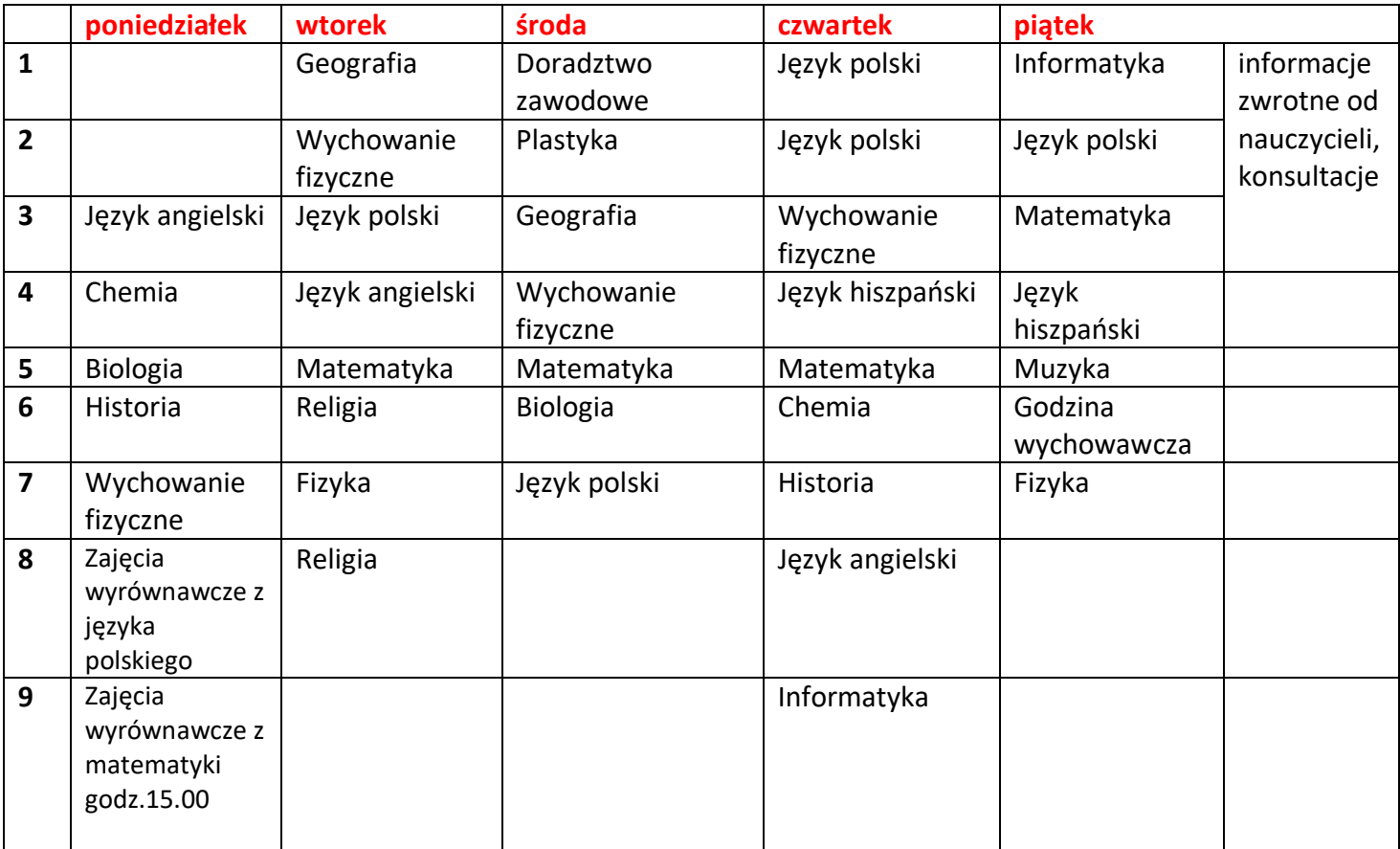

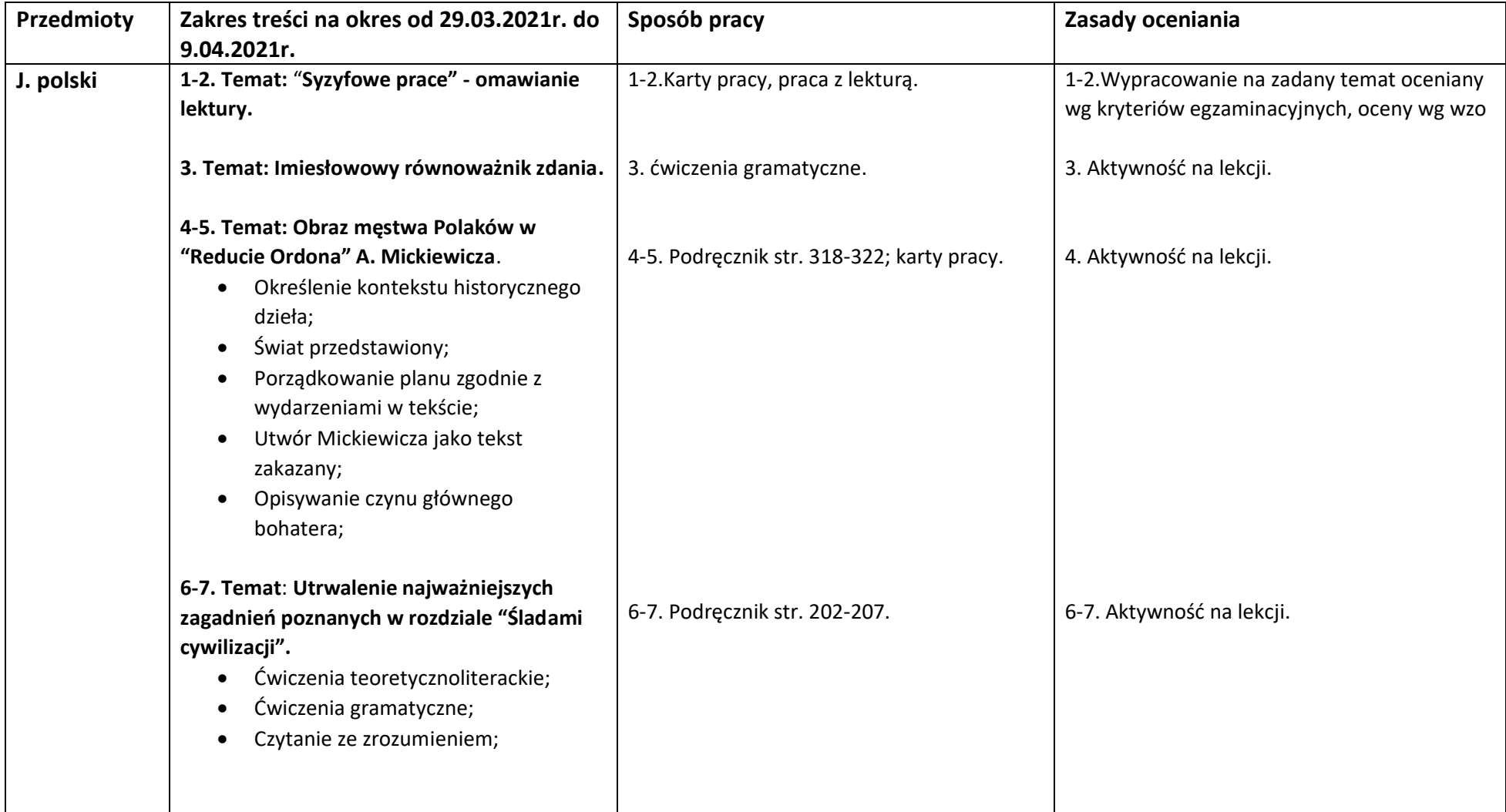

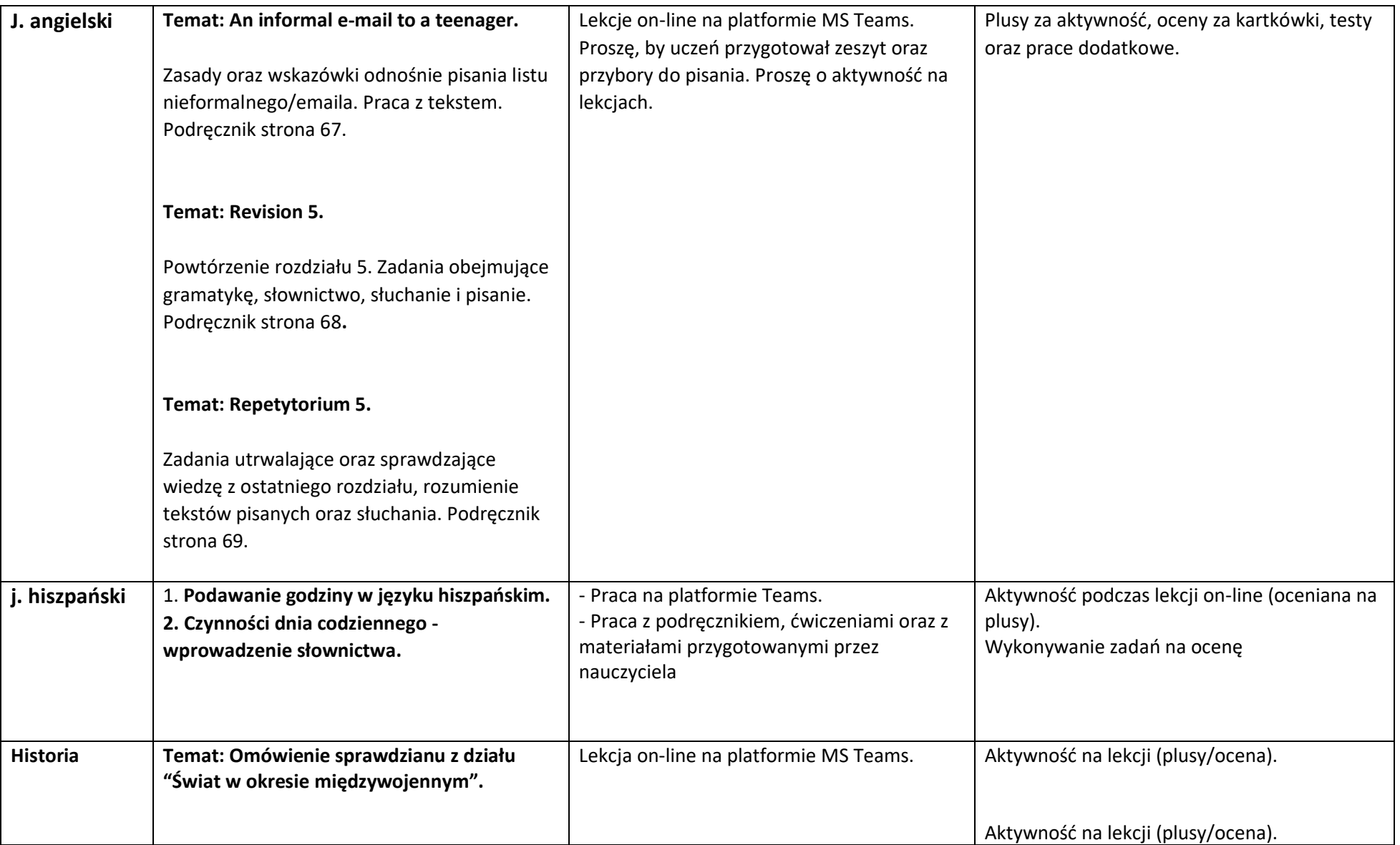

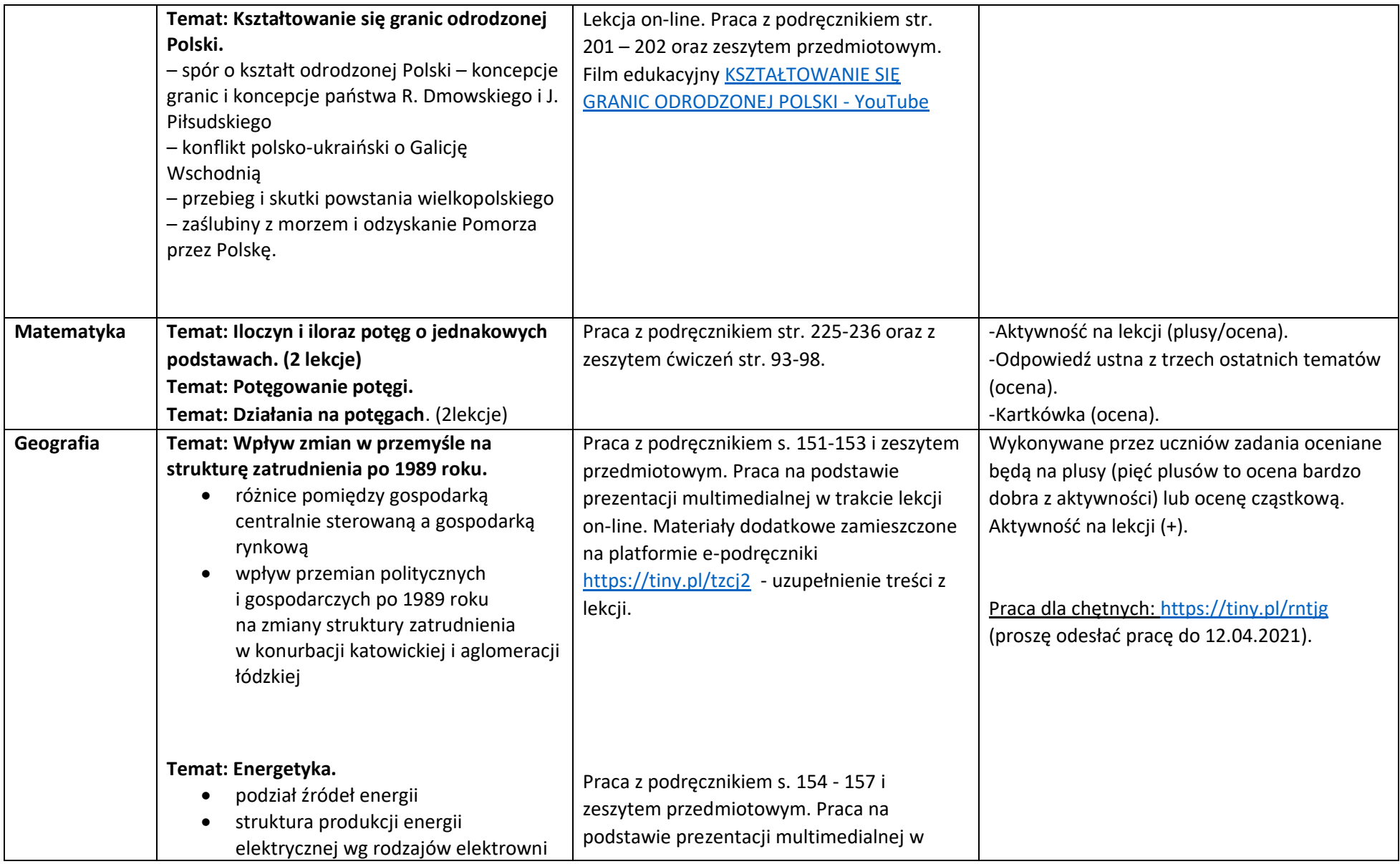

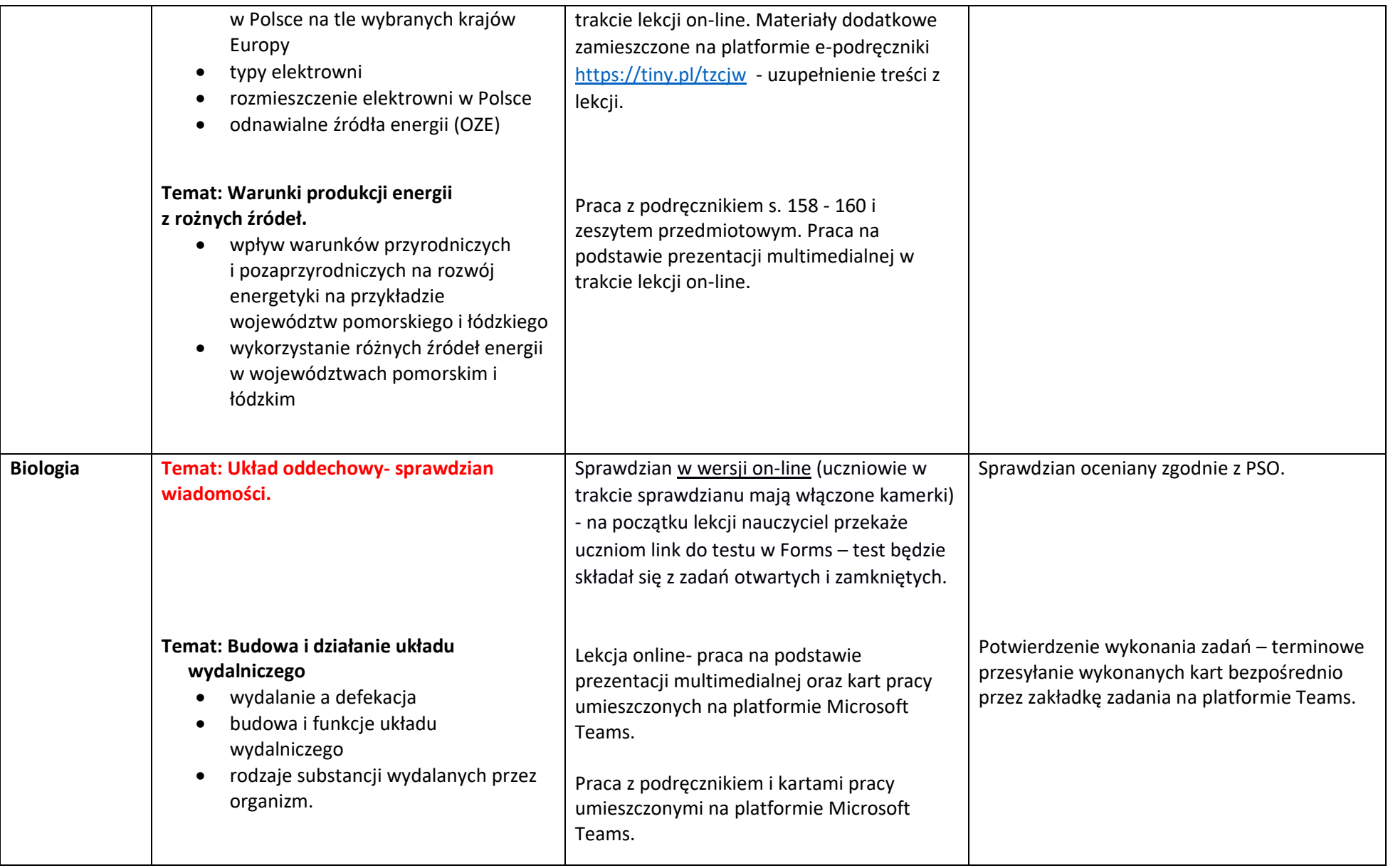

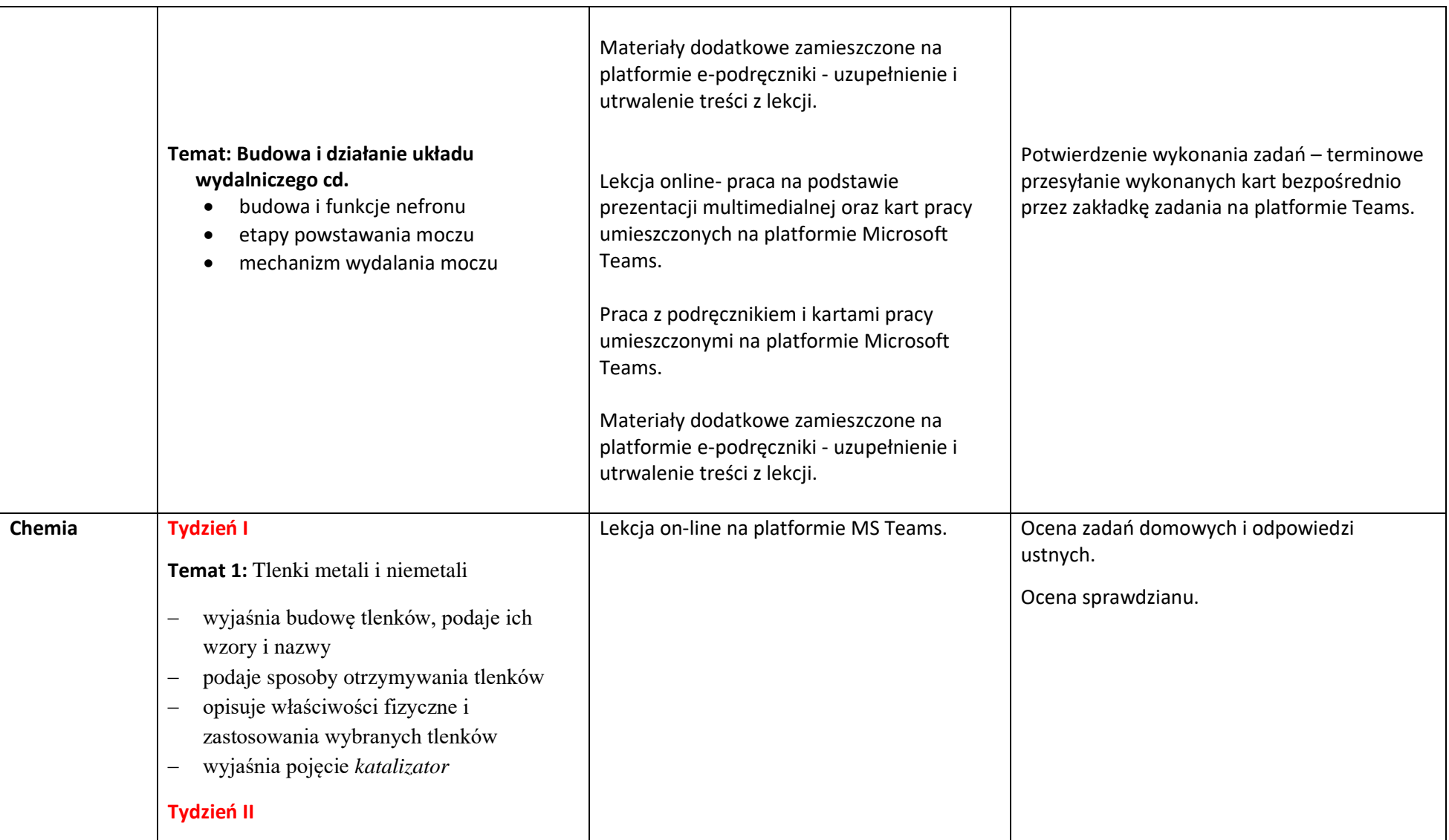

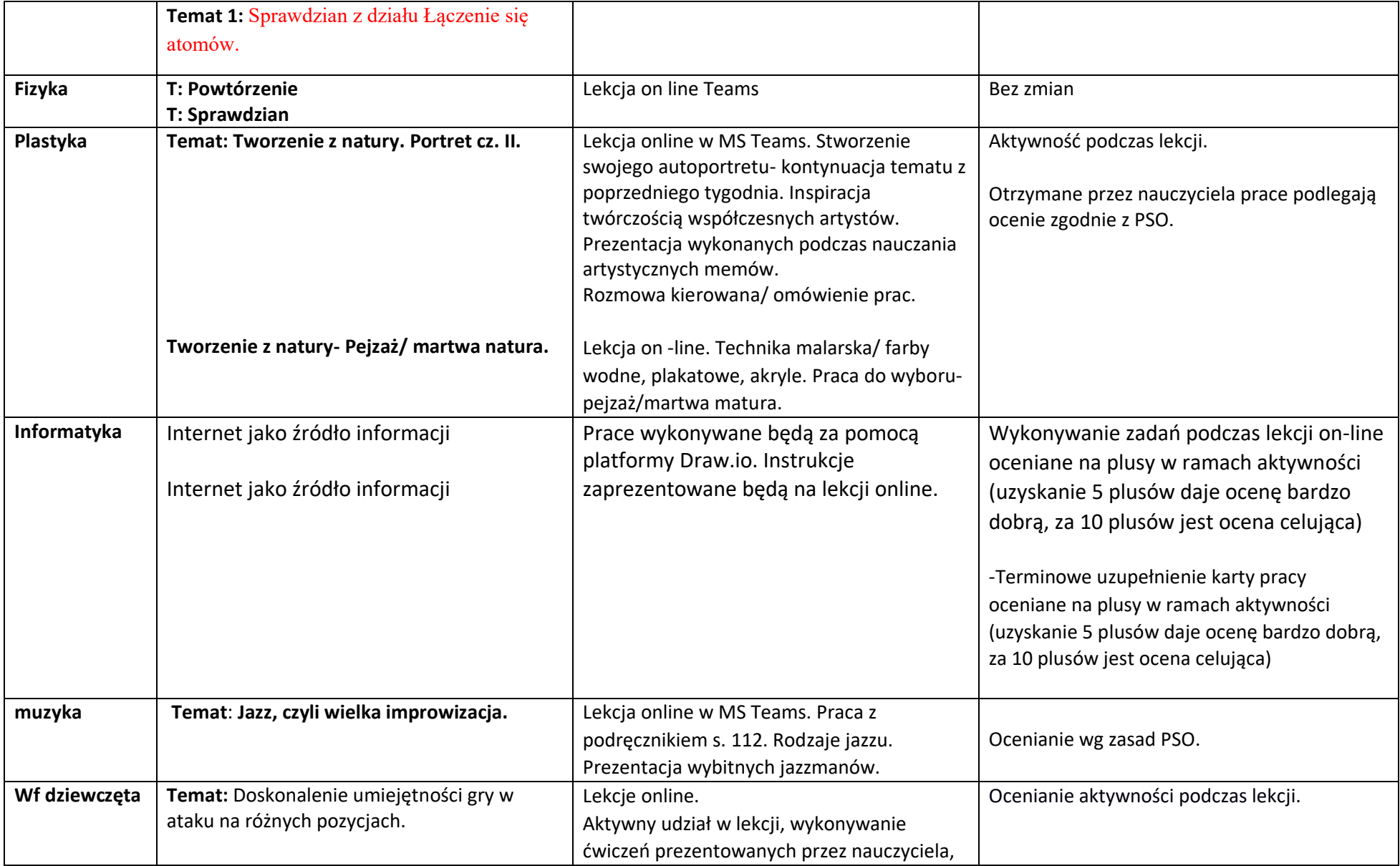

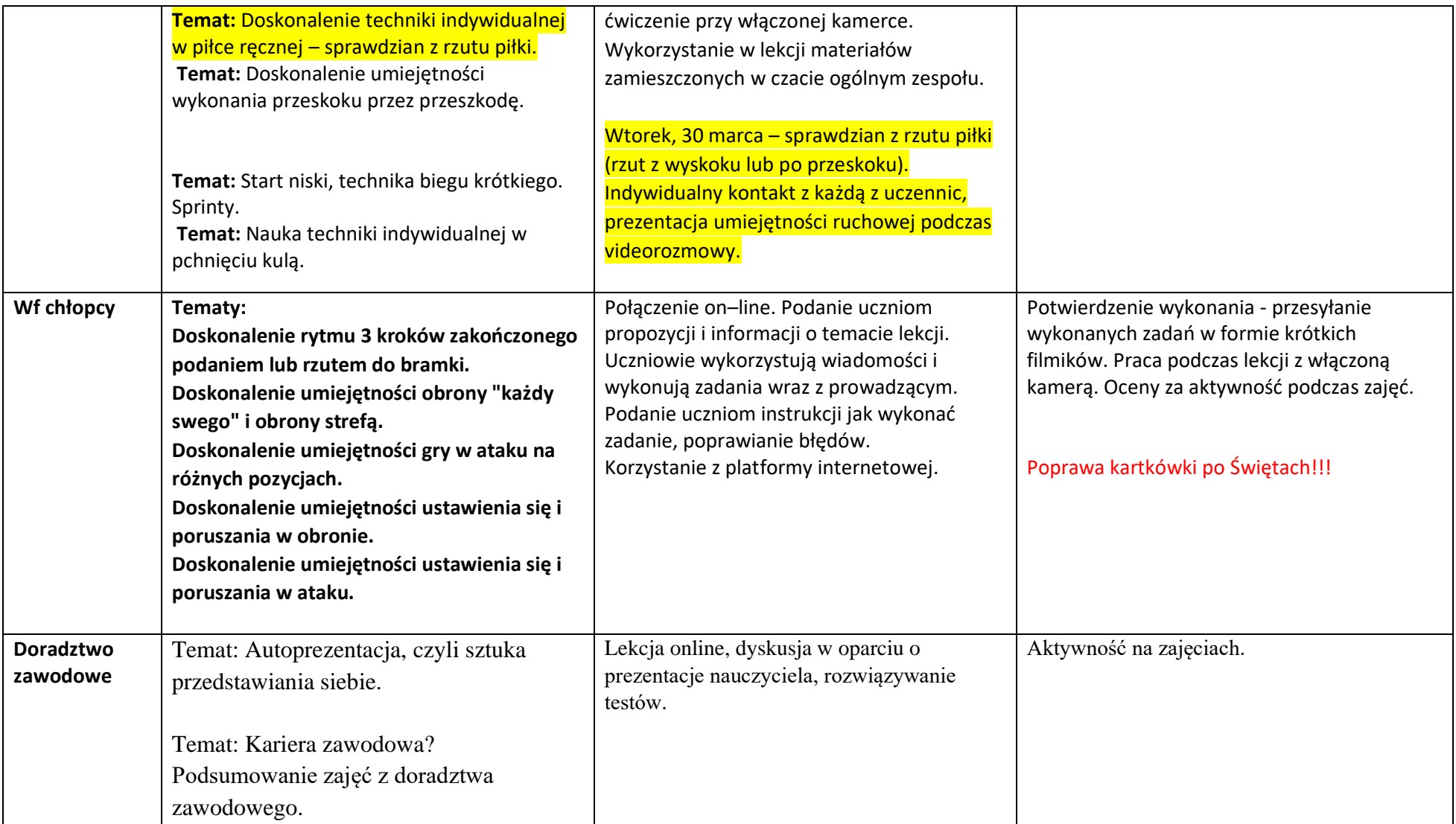

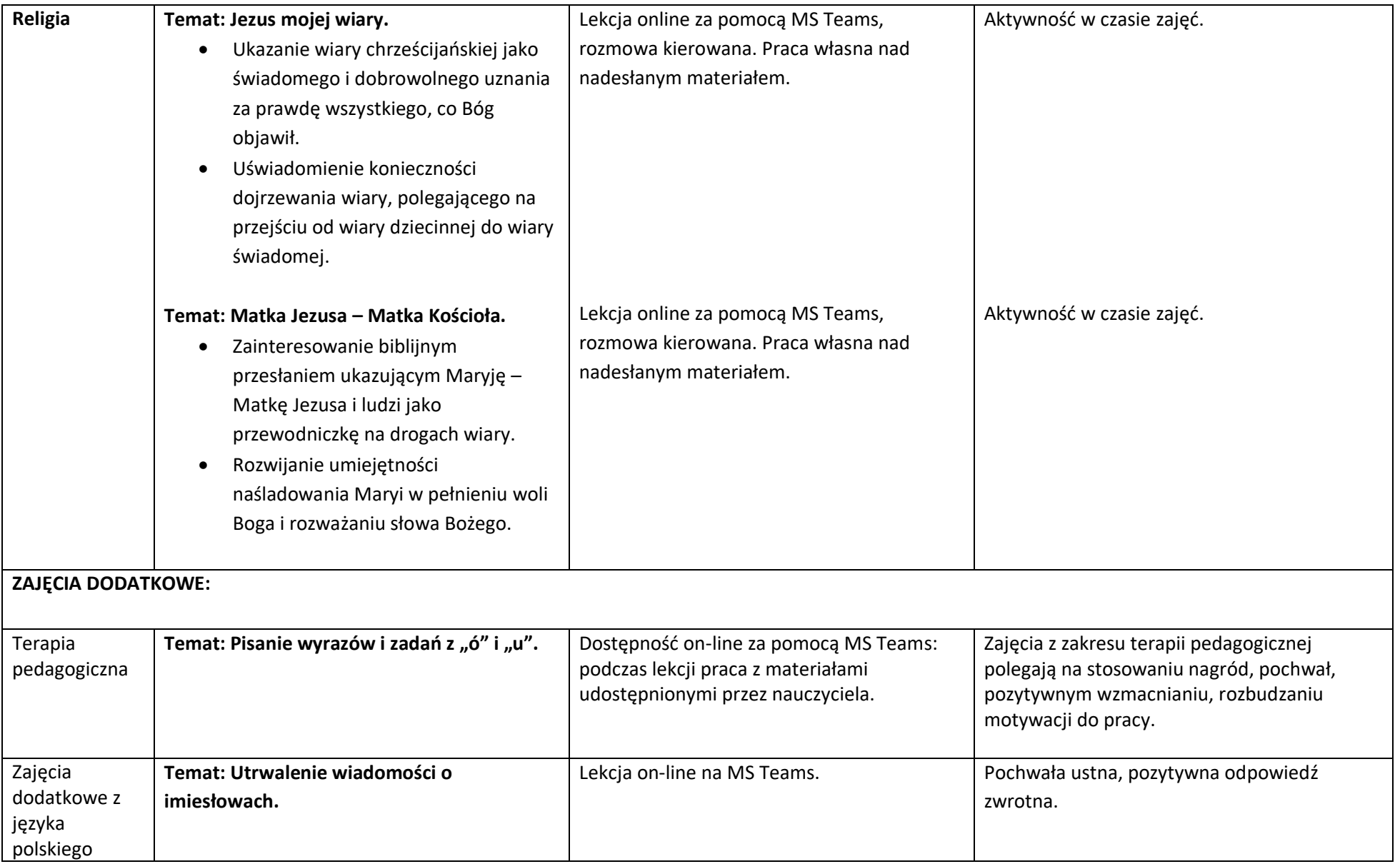

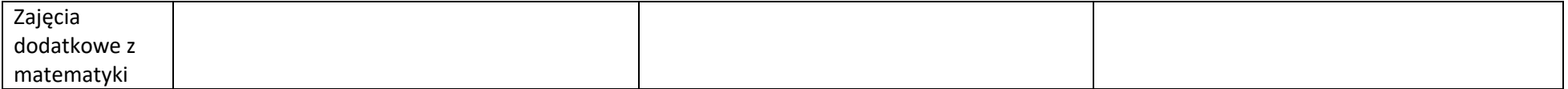